## **Ny resurskalender**

Du hanterar resurskalender under [1172] kalenderöversikt.

掃

## Välj **NY**

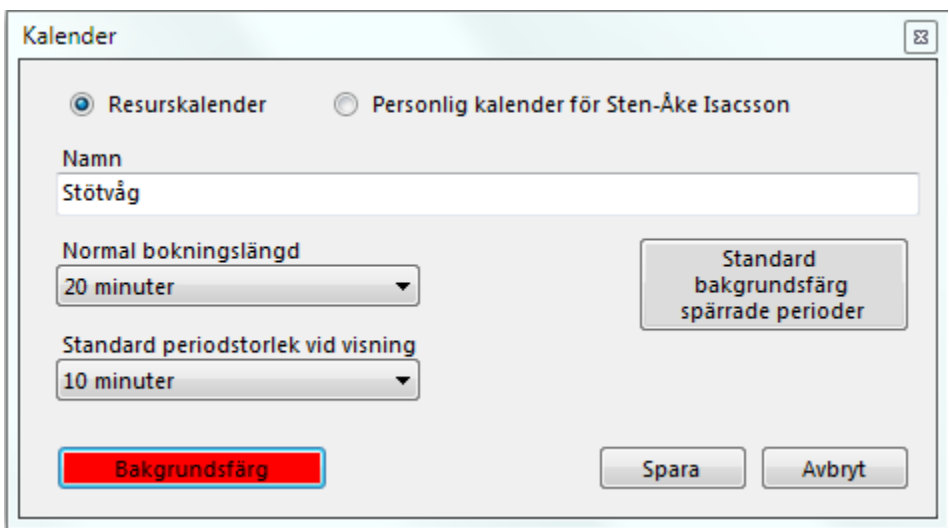

Ge kalendern ett namn. Bokningslängd och standard periodstorlek är lämpligt att välja det som de flesta användare har.

Bakgrundsfärg är det som visuellt identifierar just den kalendern, i detta fall röd:

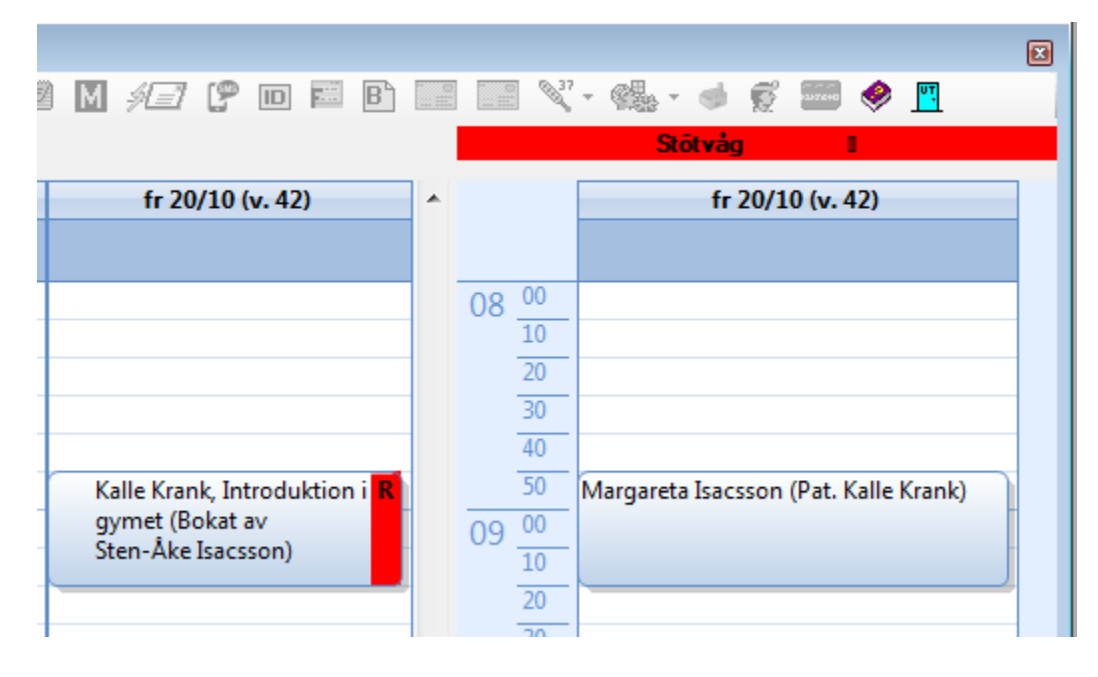

SG-X Hjälpsystem © ANTWORK AB